## Excel 2010 Tutorial For Beginners 2010 >>>CLICK HERE<<<

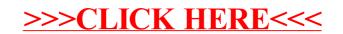